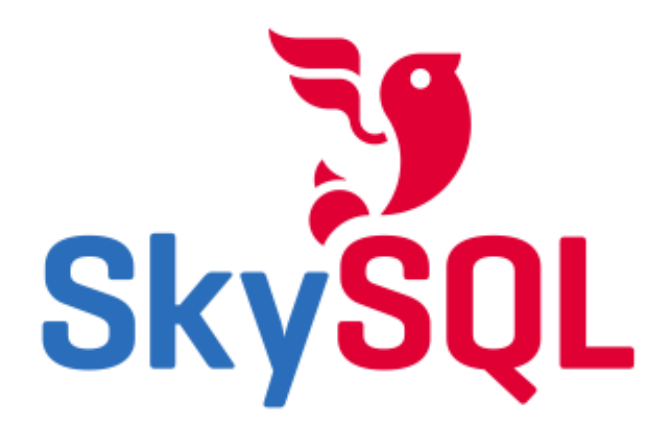

## **Architectures Haute-Dispo**

**Joffrey MICHAÏE Consultant MySQL**

04.2011<sup>1</sup> Oracle, MySQL and InnoDB are registered trademarks of Oracle and/or

## **High Availability with MySQL**

**Higher Availability**

- Shared nothing distributed cluster with MySQL **Cluster**
- Storage snapshots for disaster recoveryGeographical Replication for disaster recovery
- Virtualised Environments
- Active/Passive Clusters + Local Asynchronous ReplicationActive/Passive Clusters through shared storage
- DRBD + Local Asynchronous Replication
- 2 • Synchronous Replication through DRBDLocal Semi-synchronous ReplicationLocal Asynchronous Replication

## **Local Asynchronous Replication**

- Data written on the master is written into the binary log
- The I/O thread on the slave collects logs from the master binary log and writes a relay log on the slave
- The SQL thread on the slave reads the relay log and apply the writes on the slave
- Slave writes are optionally added to the binary log on the slave
- It can be statement-based (SBR), row-based (RBR) or mixed (MBR)
- In case of fault:
	- The master server is taken down
	- The slave server is updated up to the last position in the relay log
	- The clients point at the designated slave server
	- The designated slave server becomes the

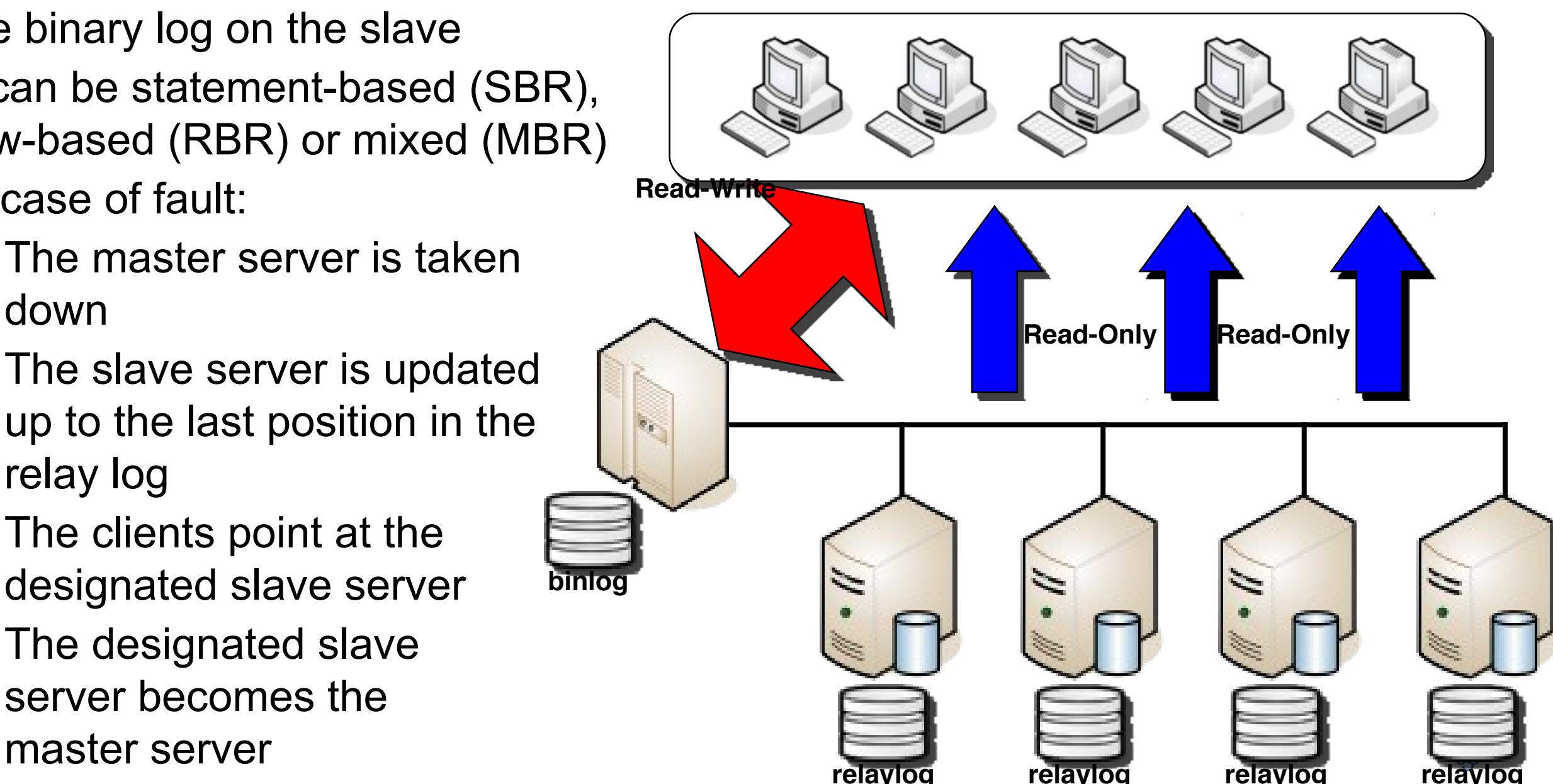

#### **Local Asynchronous Replication 1. A write transaction is sent to the Master**

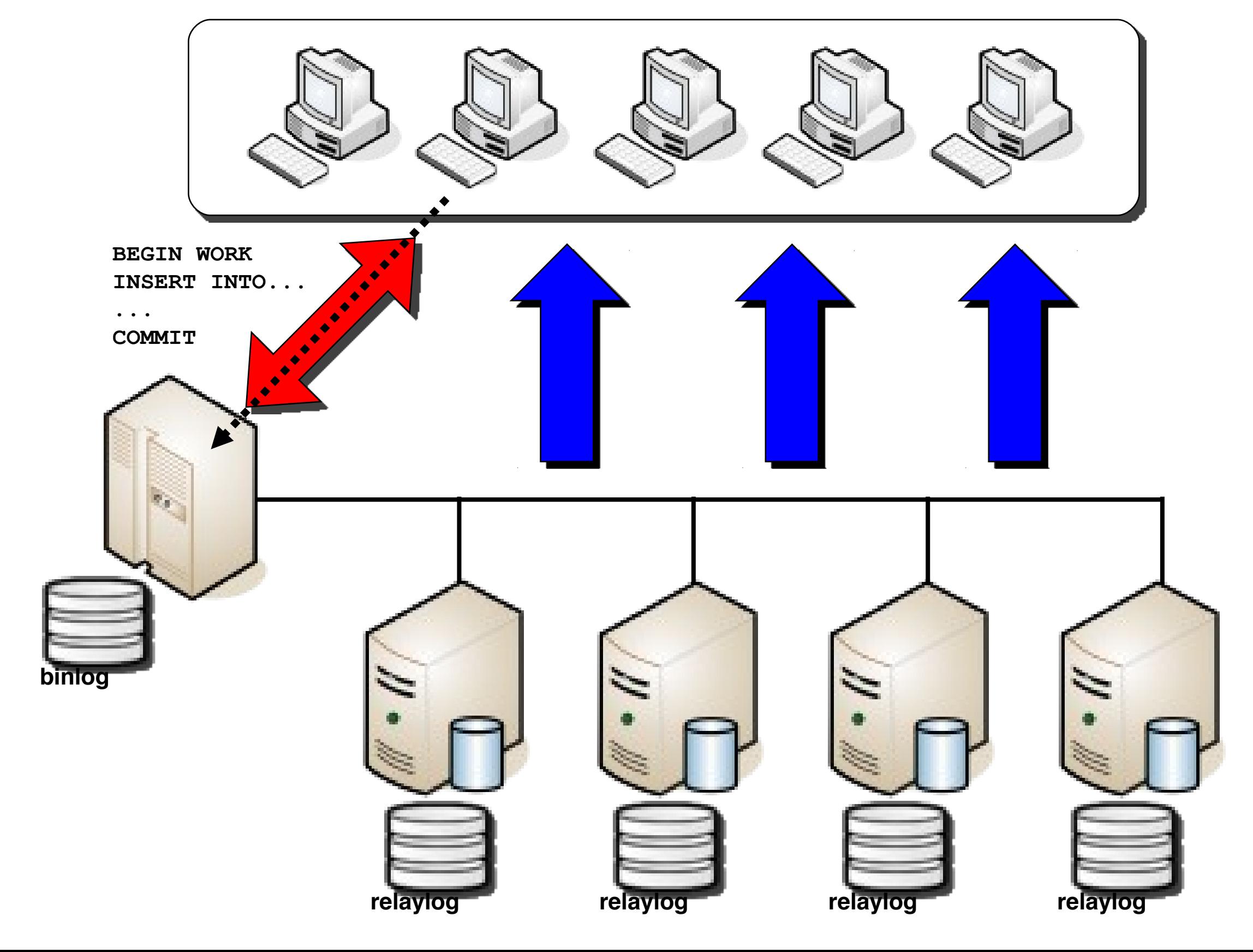

#### **Local Asynchronous Replication 2. The transaction is stored into the binlog**

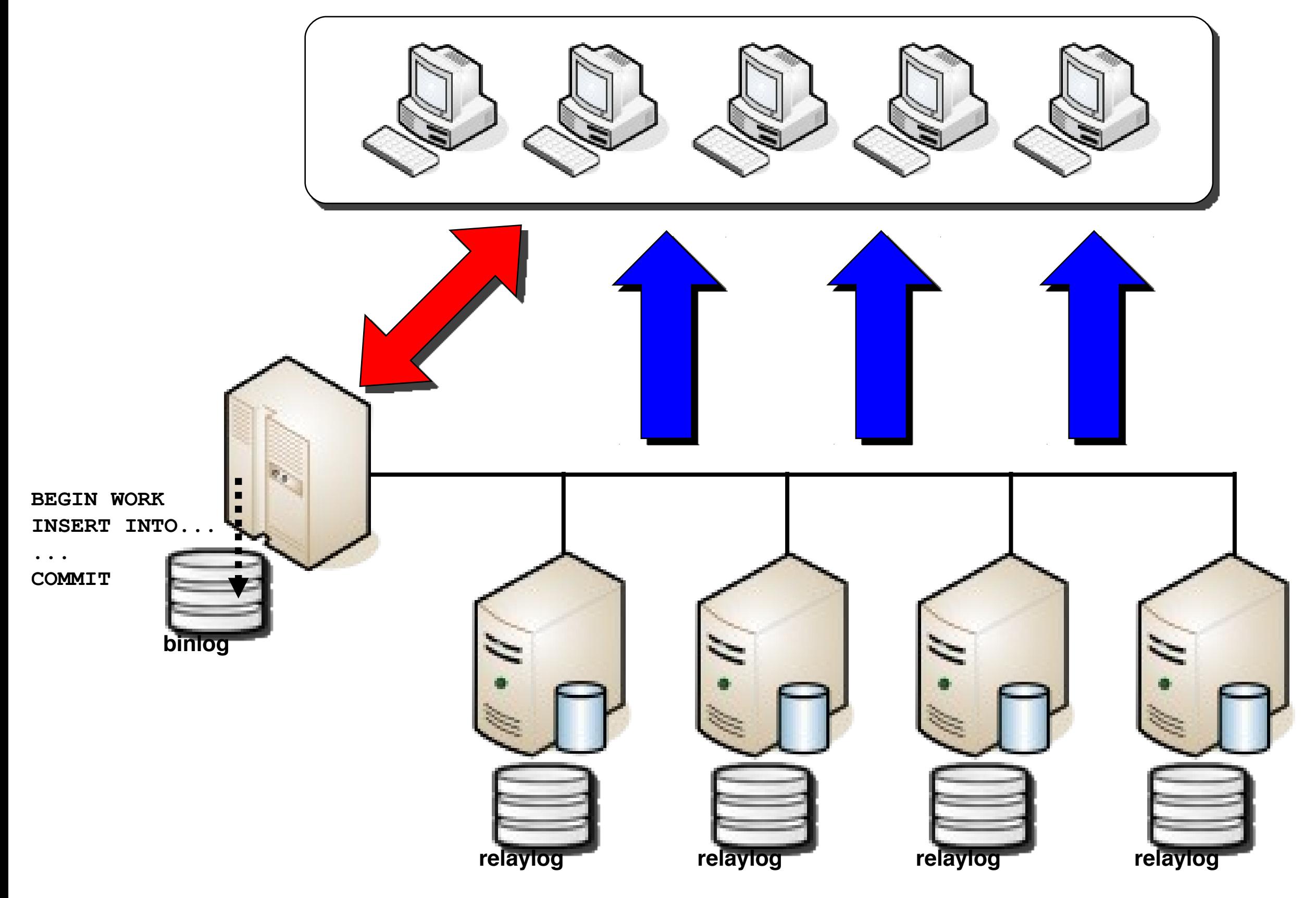

#### **Local Asynchronous Replication 3. The client receives the ACK from the server**

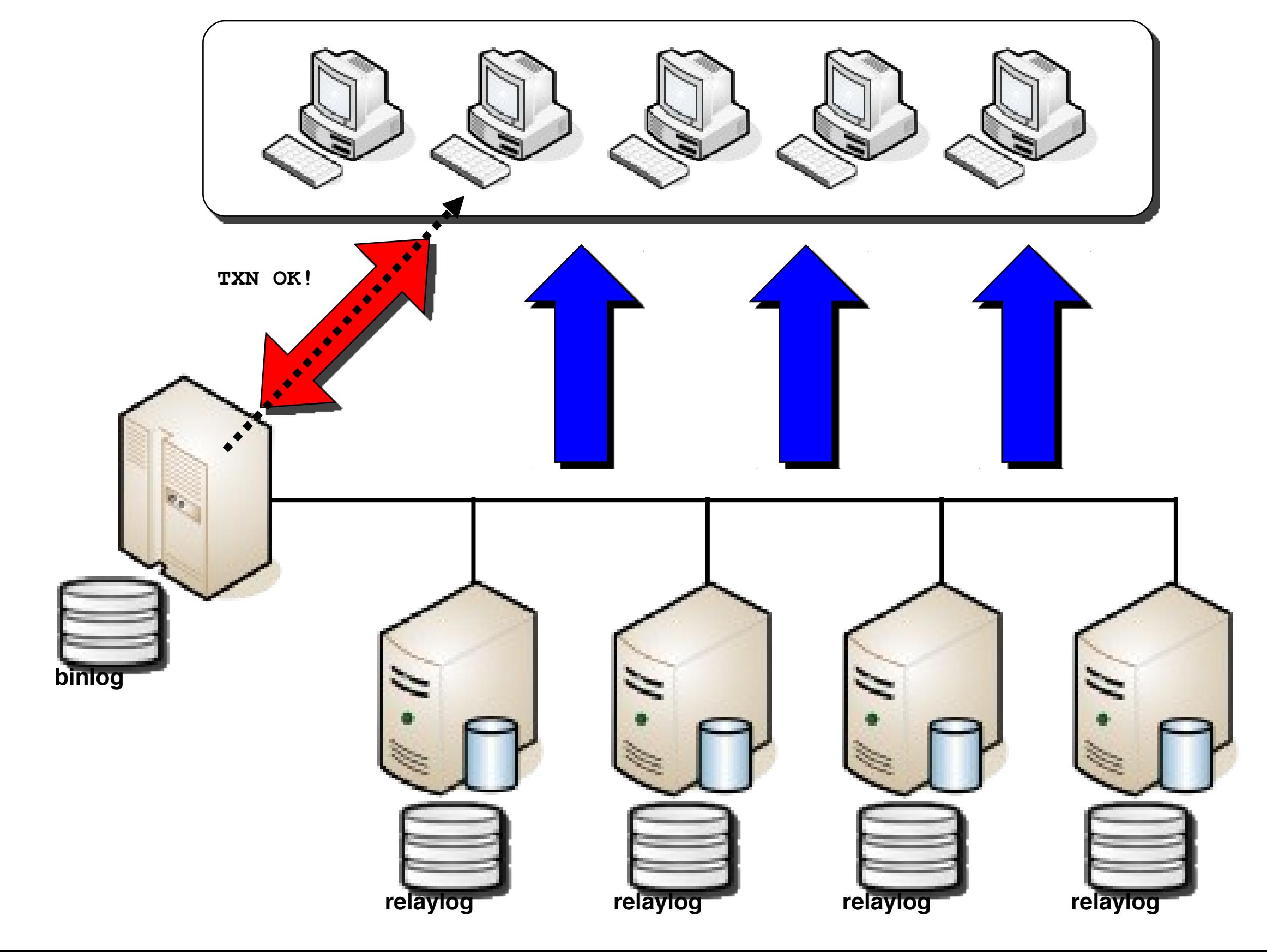

#### **Local Asynchronous Replication 4. The I/O thread on the slave(s) pulls the transaction and it stores it in the relaylog**

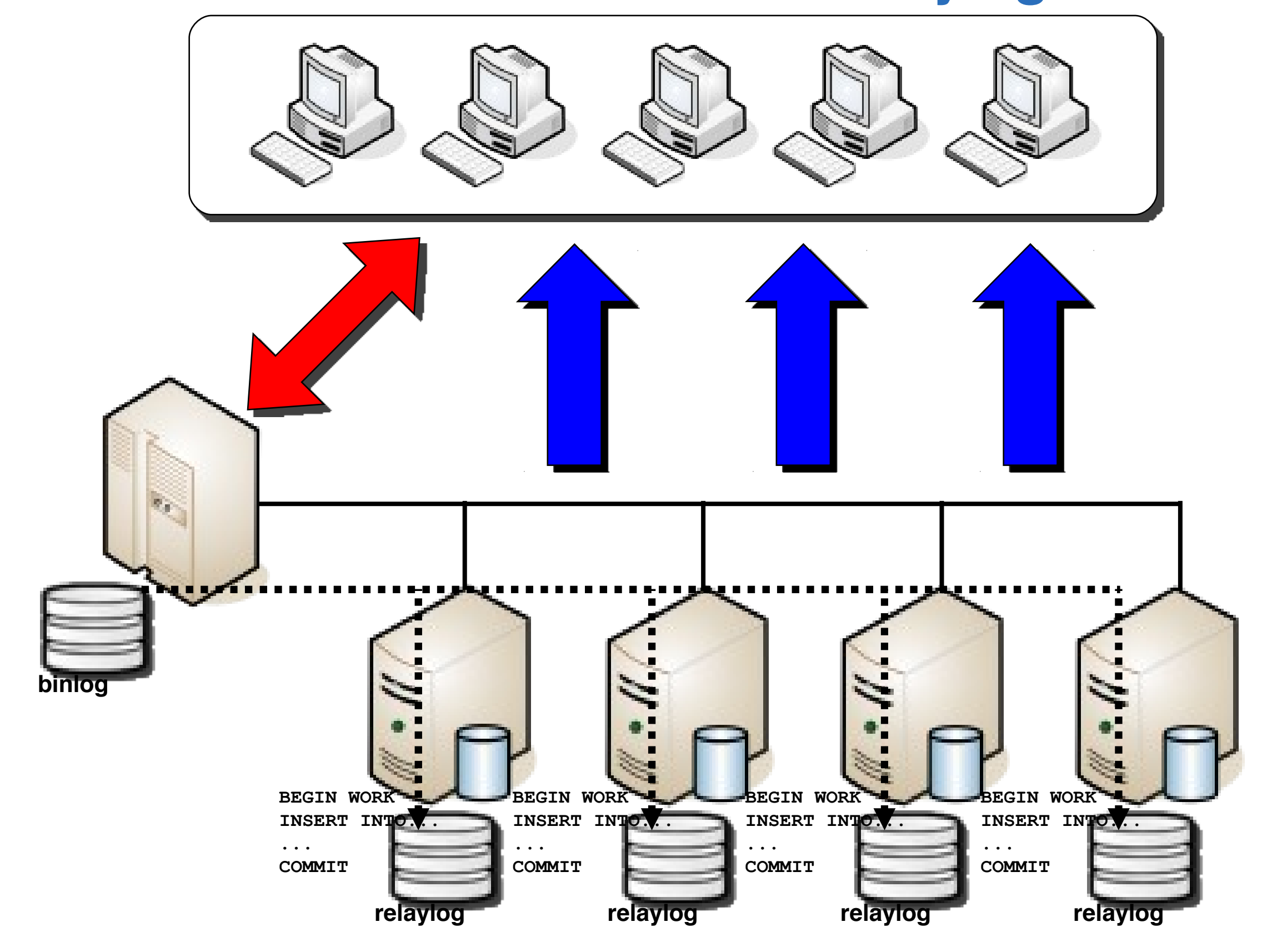

#### **Local Asynchronous Replication 5. The SQL thread reads the transaction from the relay log and applies the transaction on the slave(s)**

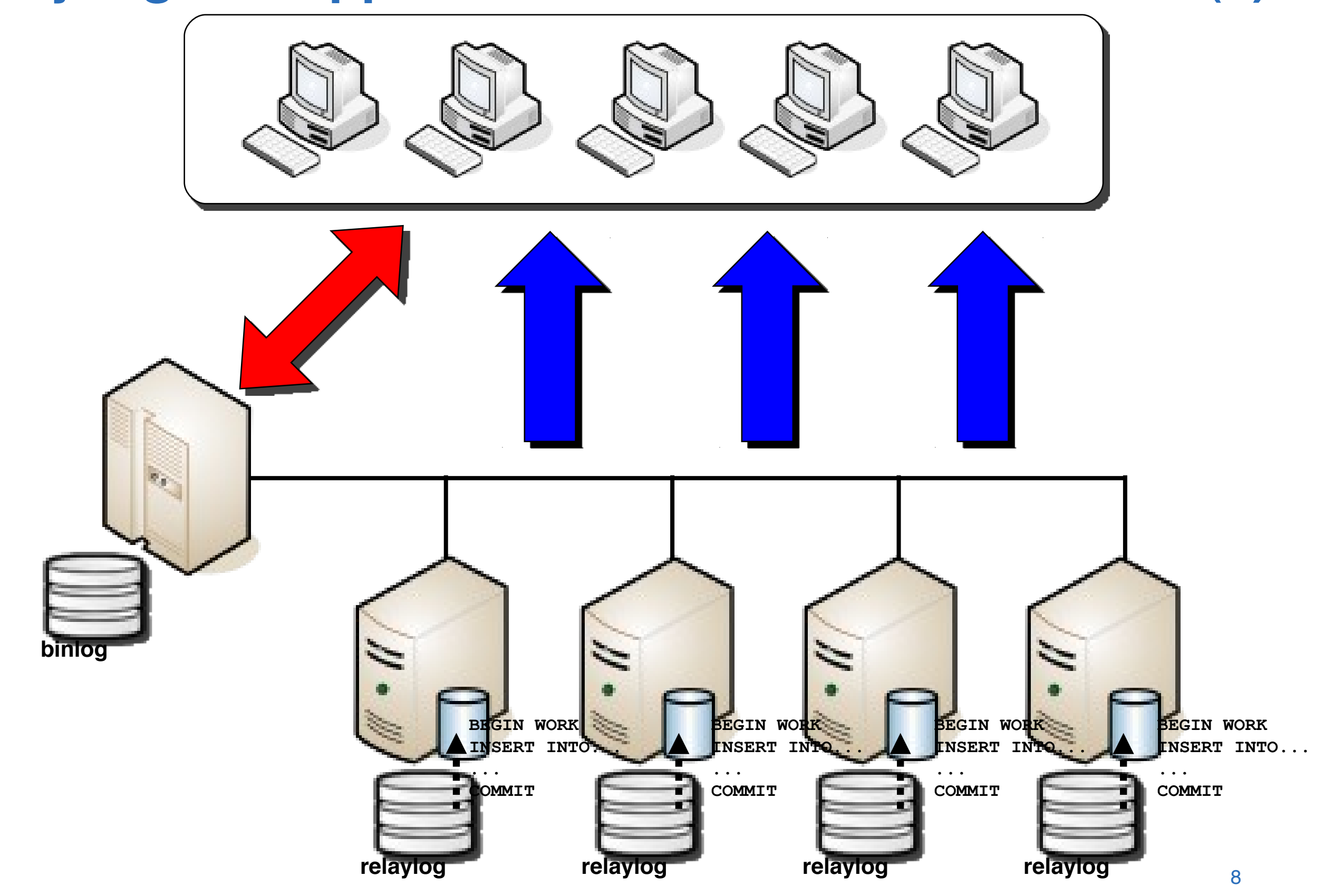

## **Local Asynchronous Replication Typical Usage**

- High availability with manual failover
	- –Easy to implement and maintain, provides a good level of availability
- Non-intrusive backup
	- –Backups can be executed on a slave server
	- –The binlog and provides incremental backup and possible point-in-time recovery
- Scalability for read-intensive applications –Read-only transactions can be executed on the slave servers
- Systems and applications upgrades –Chains of Master/Slaves reduce to virtually 0 the downtime for upgrades

# **Local Asynchronous Replication**

- Out-of-the box with MySQL Server
- Platform independent
	- –Master and Slaves can be heterogeneous in OS and version
- Storage engine independent
	- –Master and Slaves can be heterogeneous in storage engines
- Multiple topologies
- Works with transactional and non-transactional engines Out-of-the box w<br>
• Out-of-the box w<br>
• Platform indeper<br>
– Master and Slave<br>
version<br>
• Storage engine<br>
– Master and Slave<br>
engines<br>
• Multiple topologi<br>
• Works with trans<br>
engines<br>
• Advanced settin<br>
data to replicate
- Advanced settings can define a selection of

# **Local Asynchronous Replication**

- Out-of-the box with MySQL Server
- Platform independent
	- –Master and Slaves can be heterogeneous in OS and version
- Storage engine independent
	- –Master and Slaves can be heterogeneous in storage engines
- Multiple topologies
- Works with transactional and non-transactional engines Out-of-the box w<br>
• Out-of-the box w<br>
• Platform indeper<br>
– Master and Slave<br>
version<br>
• Storage engine<br>
– Master and Slave<br>
engines<br>
• Multiple topologi<br>
• Works with trans<br>
engines<br>
• Advanced settin<br>
data to replicate
- Advanced settings can define a selection of

## **Local Semi-Synchronous Replication**

- One or more slaves are defined as "semi-synchronous servers"
- the Master server waits until the I/O thread on one of the semi-sync slave(s) has flushed the transaction to disk, or until it receives a timeout, then it returns the ACK to the application.
- In case of fault:
	- The master server is taken down
	- The slave server is updated up to the last position in the relaylog (the update will be fast)
	- The clients point at the designated slave server
	- The designated slave server becomes the master server

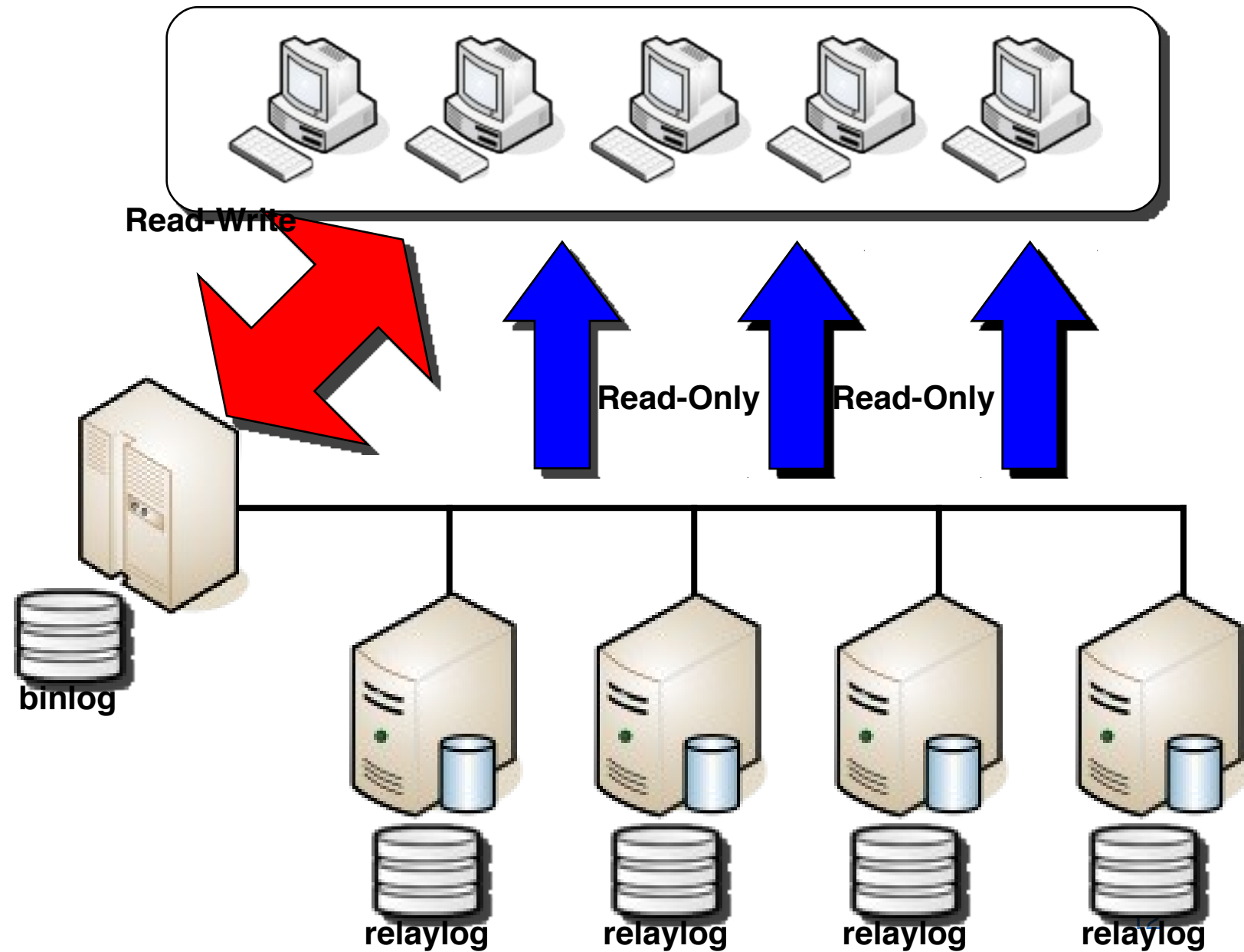

## **Local Semi-Synchronous Replication**

**1. A write transaction is sent to the Master**

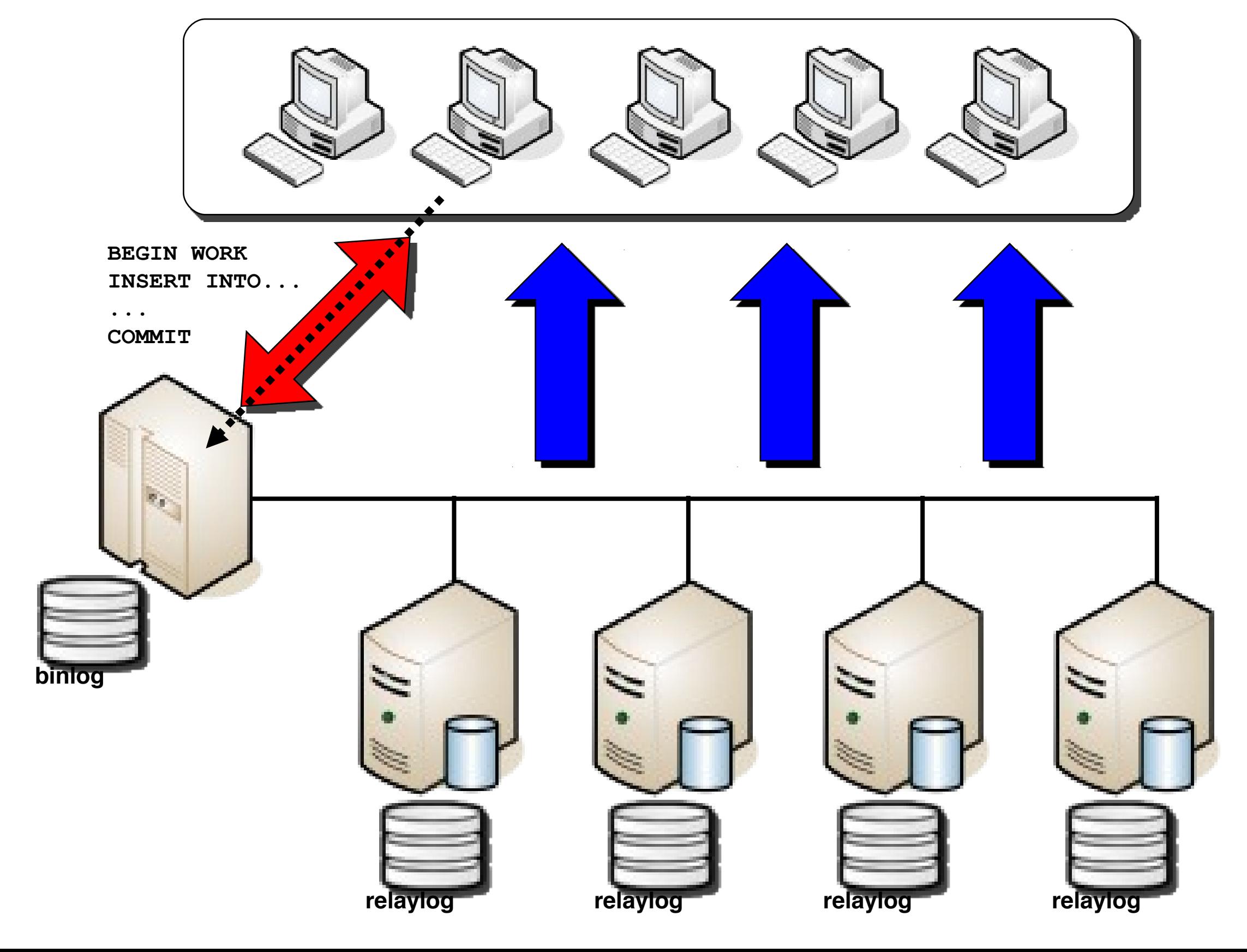

#### **Local Asynchronous Replication 2. The transaction is stored into the binlog**

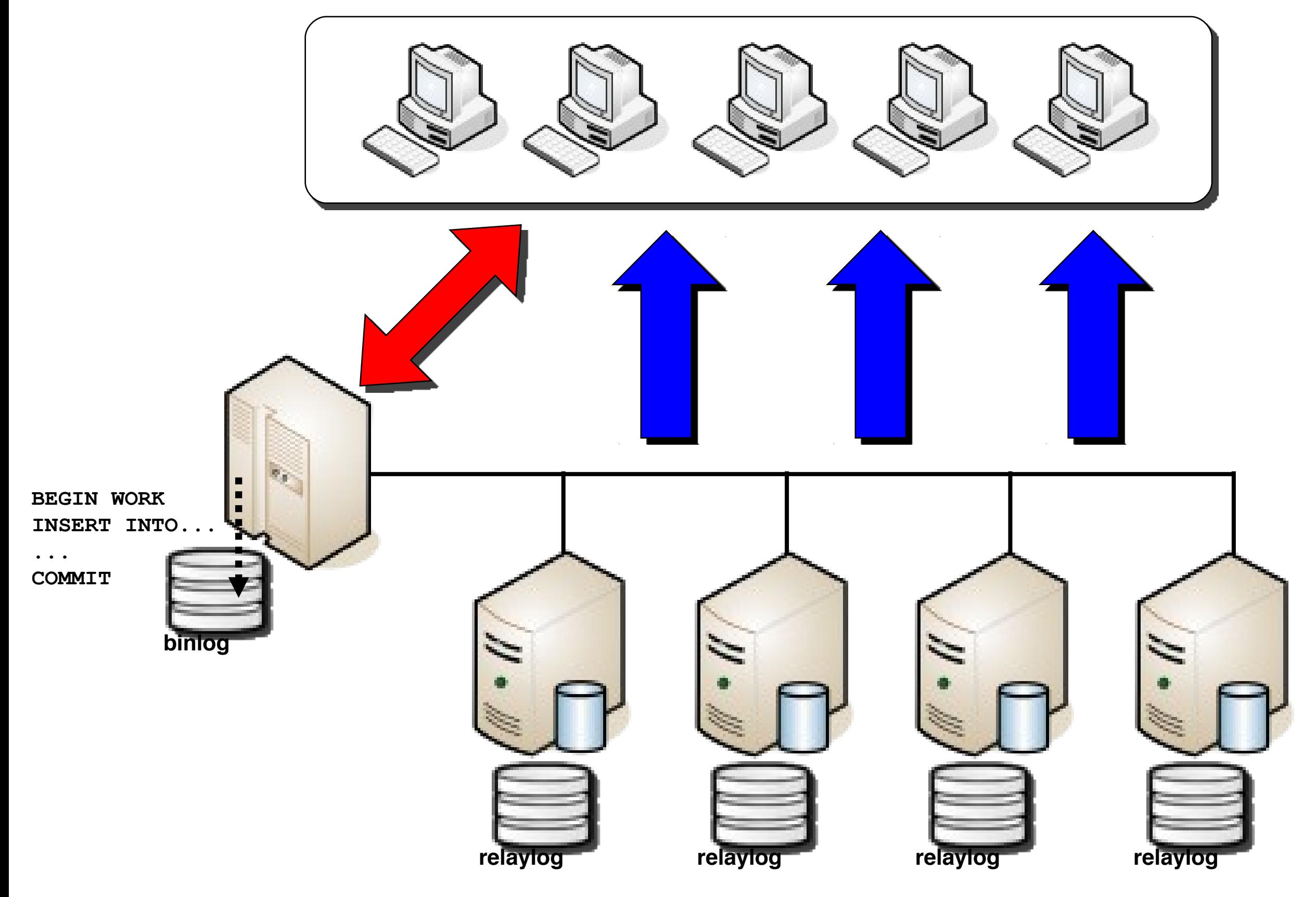

#### **Local Asynchronous Replication 3. The I/O thread on the slave(s) pulls the transaction and it stores it in the relaylog**

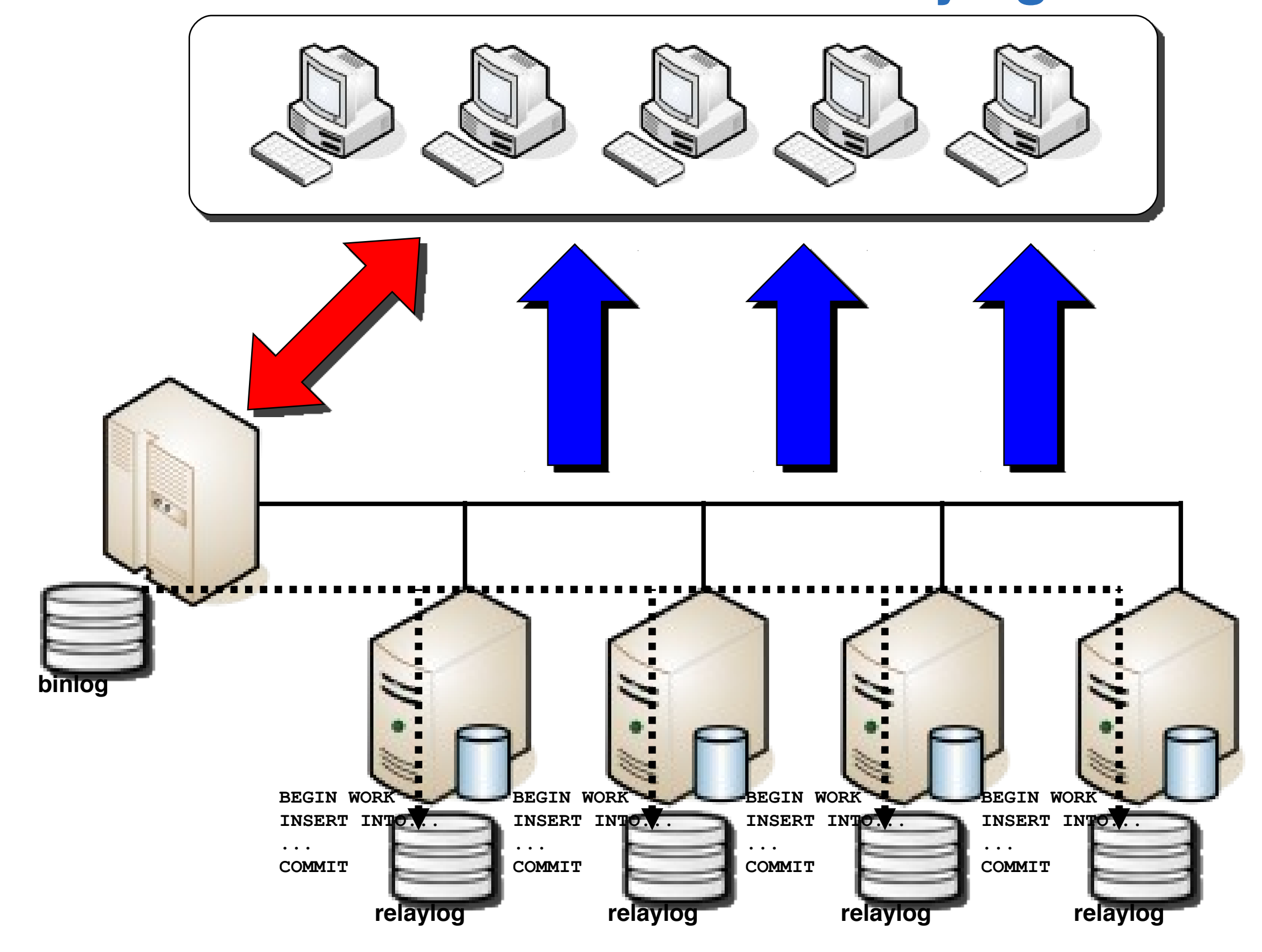

#### **Local Asynchronous Replication 4. The client receives the ACK from the server**

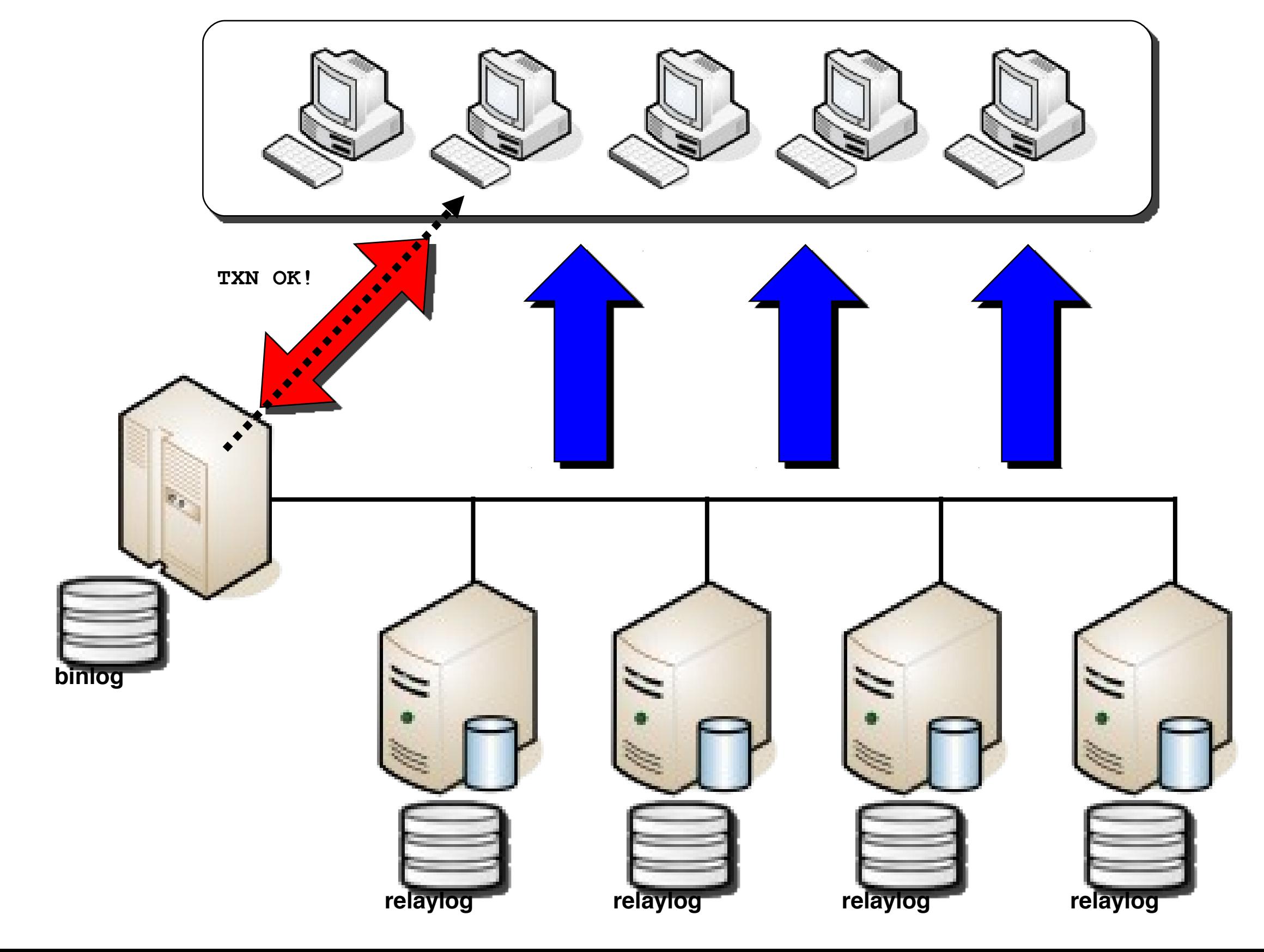

#### **Local Asynchronous Replication 5. The SQL thread reads the transaction from the relay log and applies the transaction on the slave(s)**

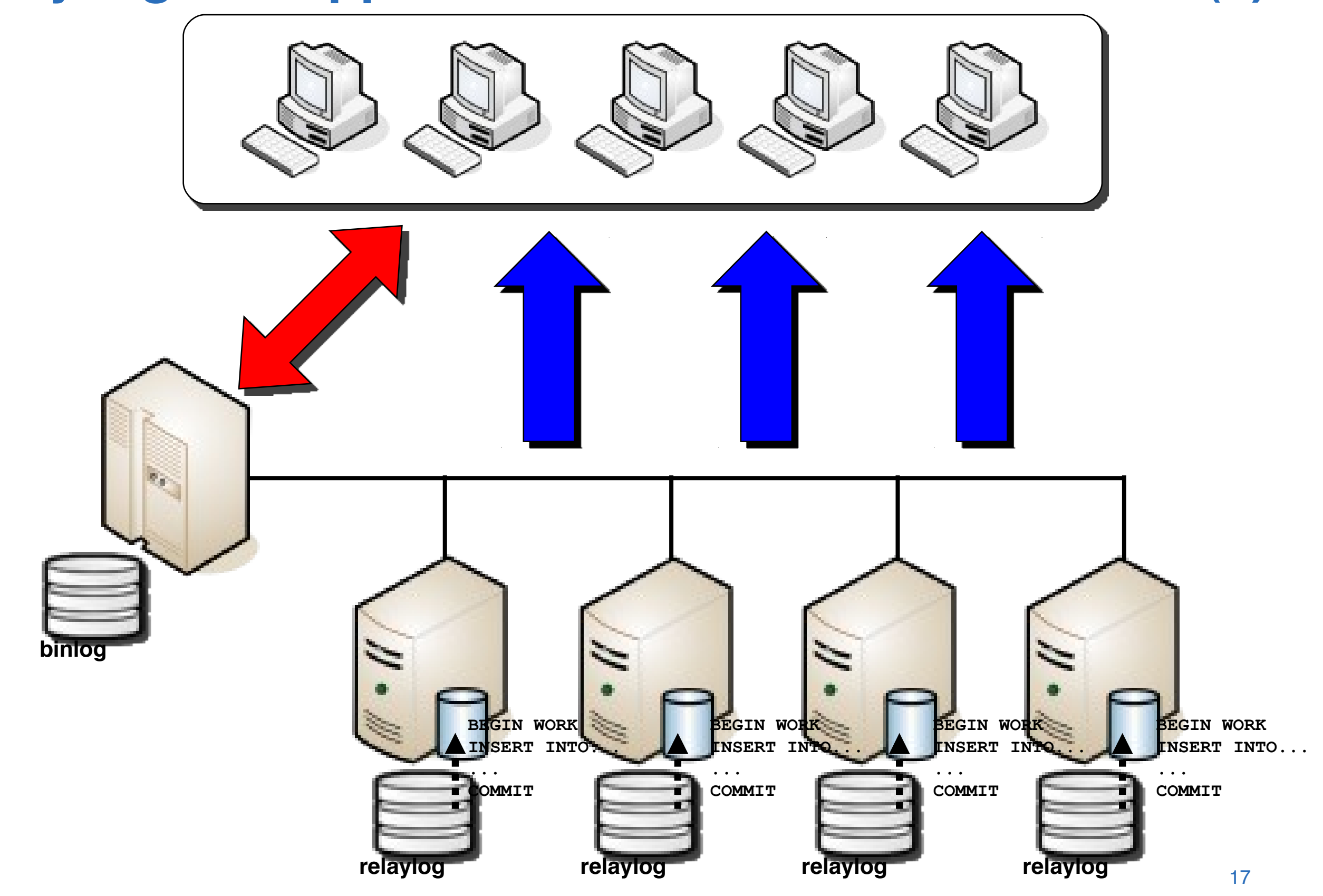

## **Synchronous Replication through DRBD**

- One server is designated as "active" and another server as "passive" or "stand-by"
- The active server "owns" a virtual IP address. Applications refer to the virtual IP address to connect to the database server.
- Data is synchronously replicated at block level from the active to the stand-by server
- In case of fault:
	- The master server is taken down
	- The block device on the stand-by server is mounted
	- The mysqld on the stand-by server starts
	- The virtual IP address moves to the stand-by server
	- The stand-by server becomes active **Block**

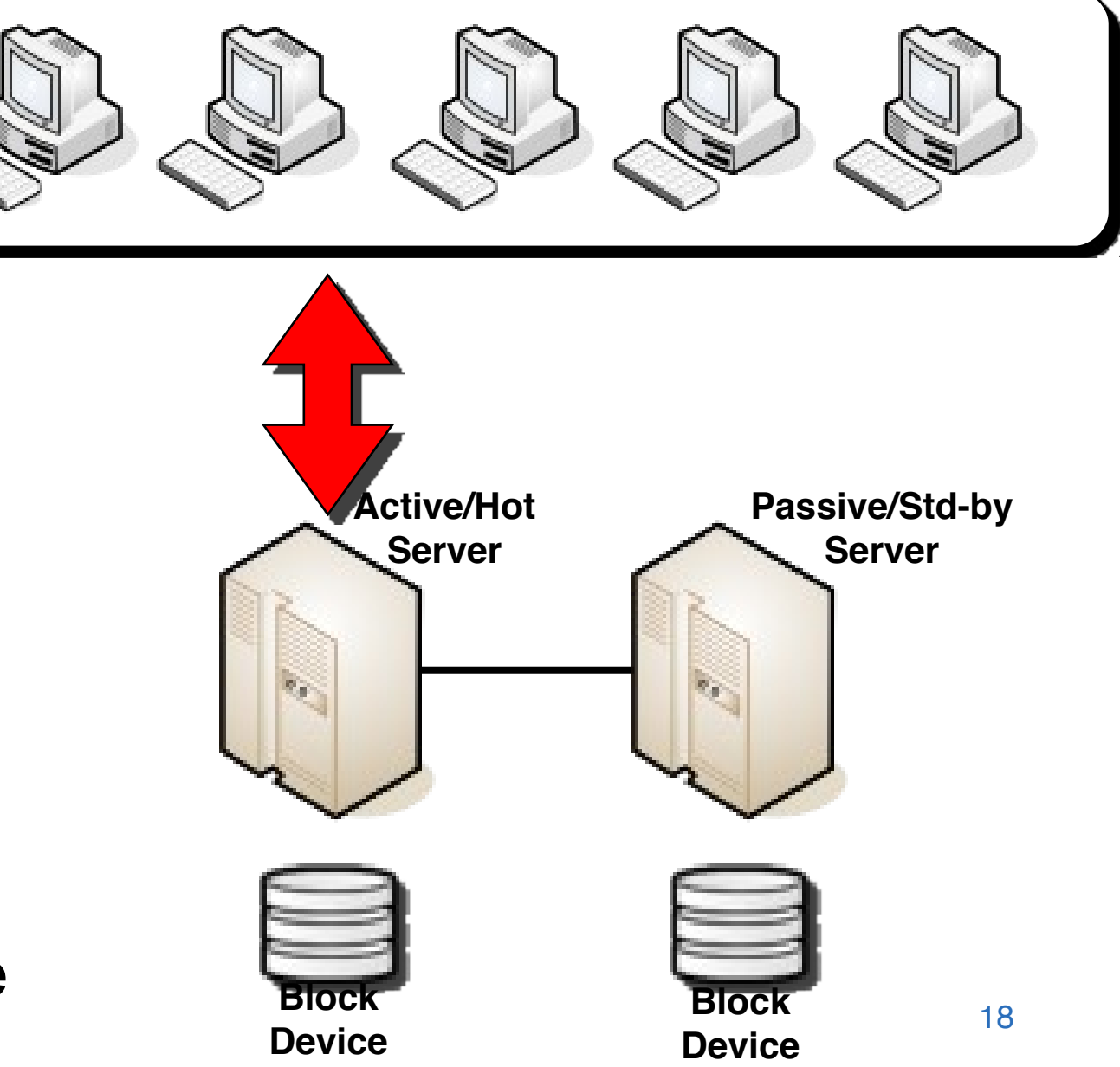

#### **Synchronous Replication through DRBD 1. A write transaction is sent to the active Server**

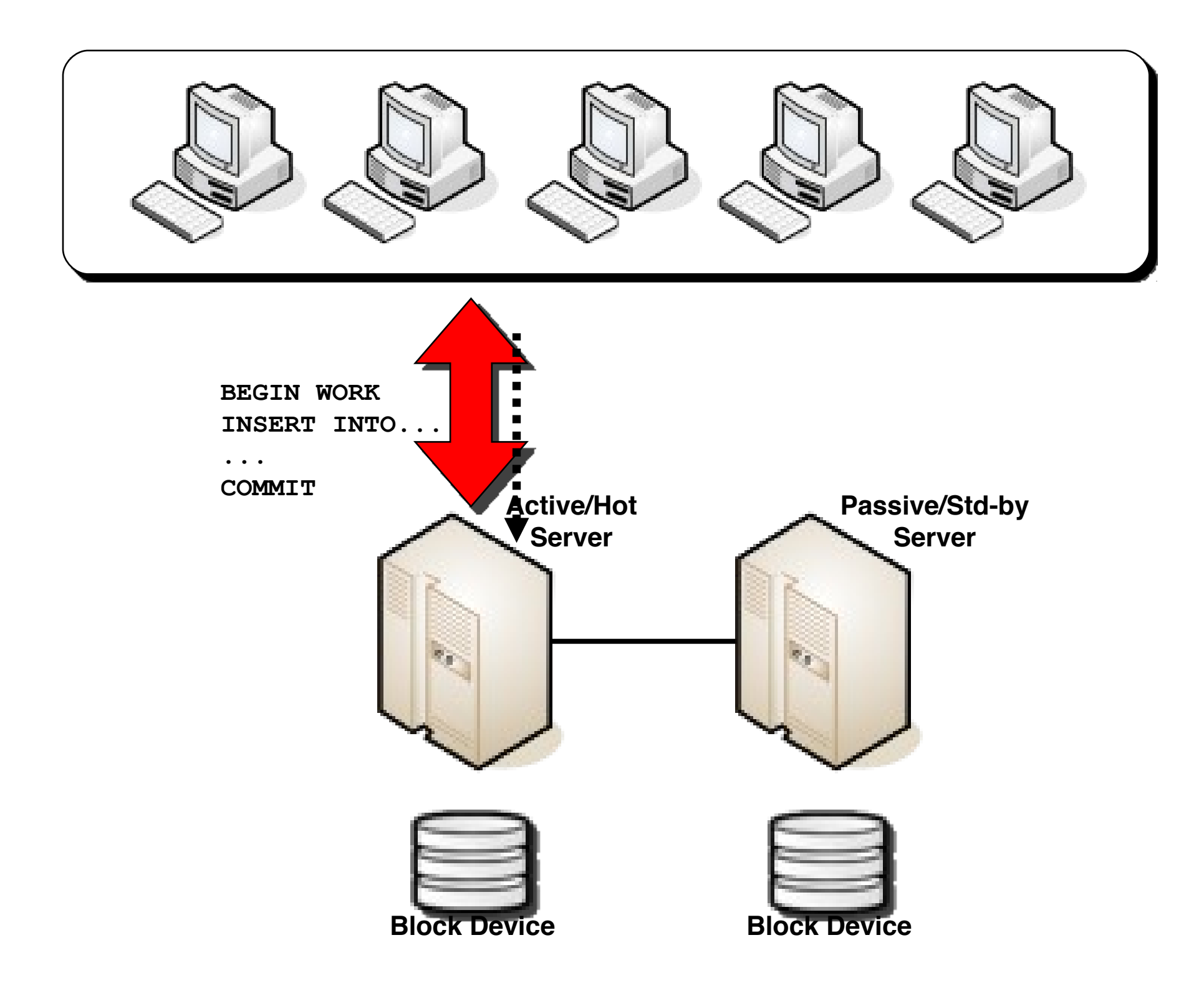

#### **Synchronous Replication through DRBD 2. The transaction is written to the block device**

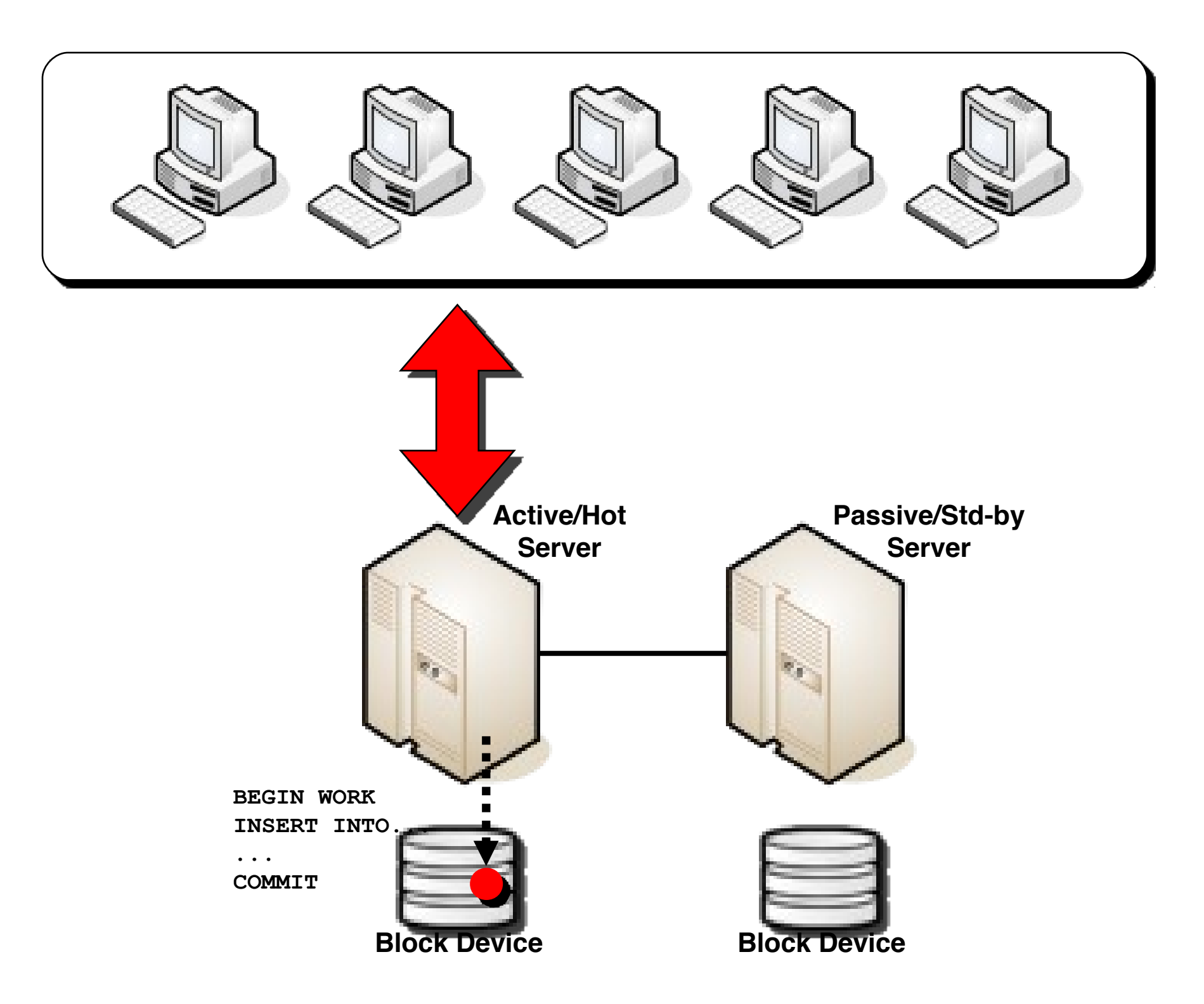

#### **Synchronous Replication through DRBD 3. The blocks modified by the transaction are replicated to the stand-by server**

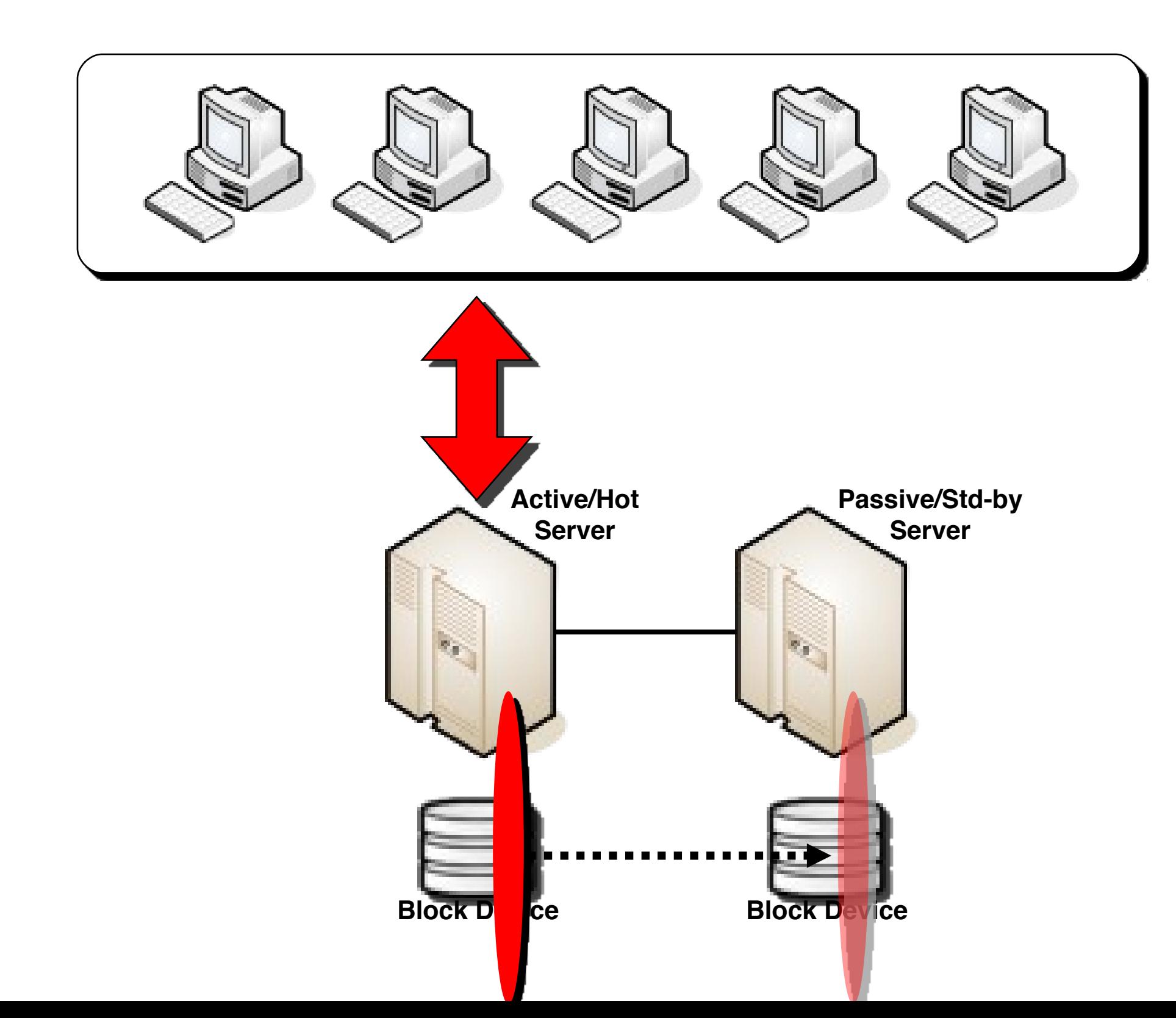

#### **Synchronous Replication through DRBD 4. The client receives the ACK from the server**

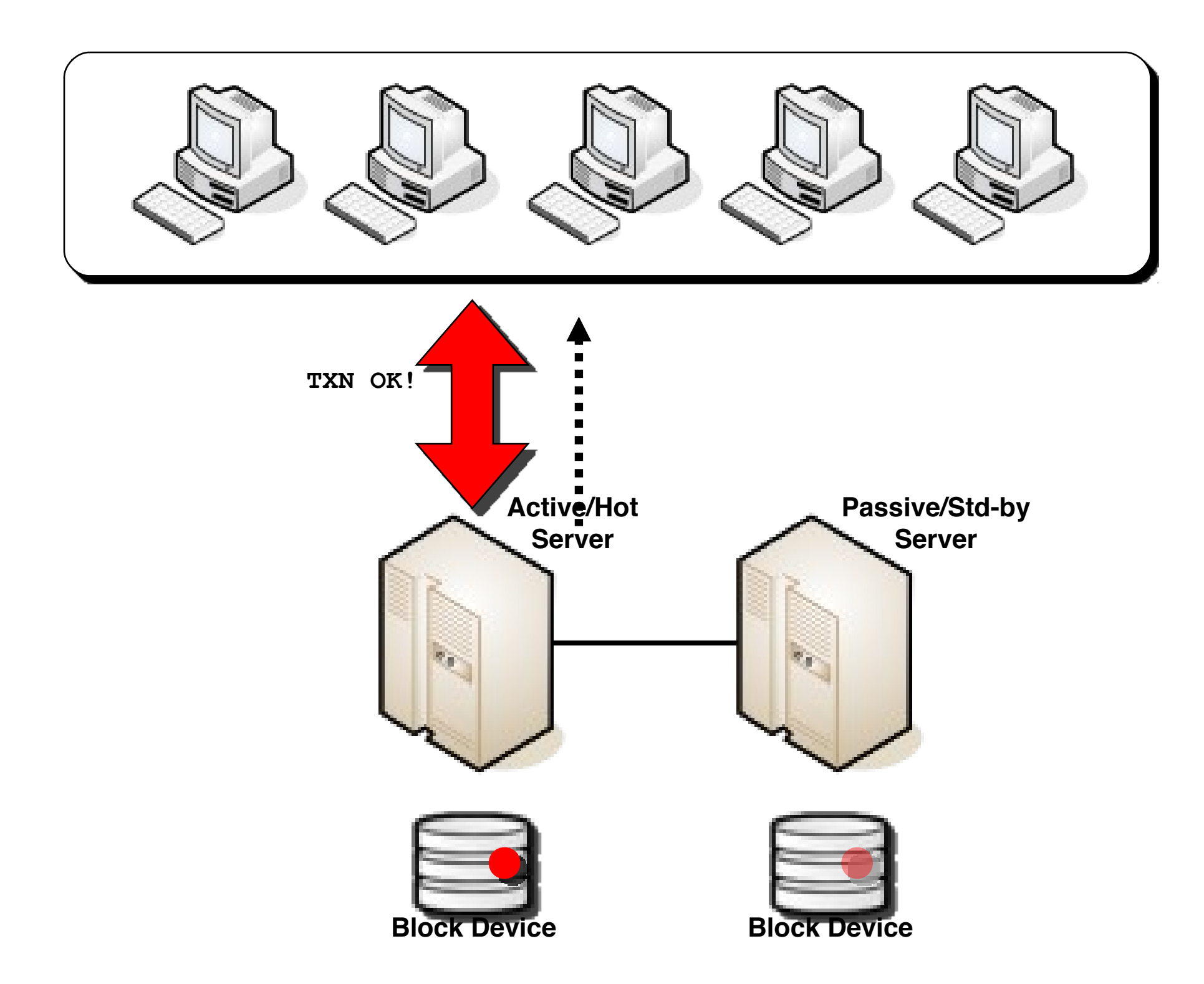

### **Synchronous Replication through DRBD Typical Usage**

- High availability with automatic failover
	- –Fully redundant solution with no loss of data and no single points of failure
- Point-in-time snapshots
	- –One or more servers can be updated at regular intervals to provide historical analysis

### **Other Features Synchronous Replication through DRBD**

- Fully certified, Linux-only environment –Works with Pacemaker and Heartbeat
- Works with InnoDB only
- Inexpensive solution

## **DRBD + MySQL Replication**

- The combination of DRBD and MySQL Replication provides more availability for scheduled and unscheduled downtime
- In case of fault of the master server, DRBD switches over to the stand-by server
- During the switchover, clients can still read from the slaves
- For planned downtime and upgrades, DBAs can apply rolling upgrades

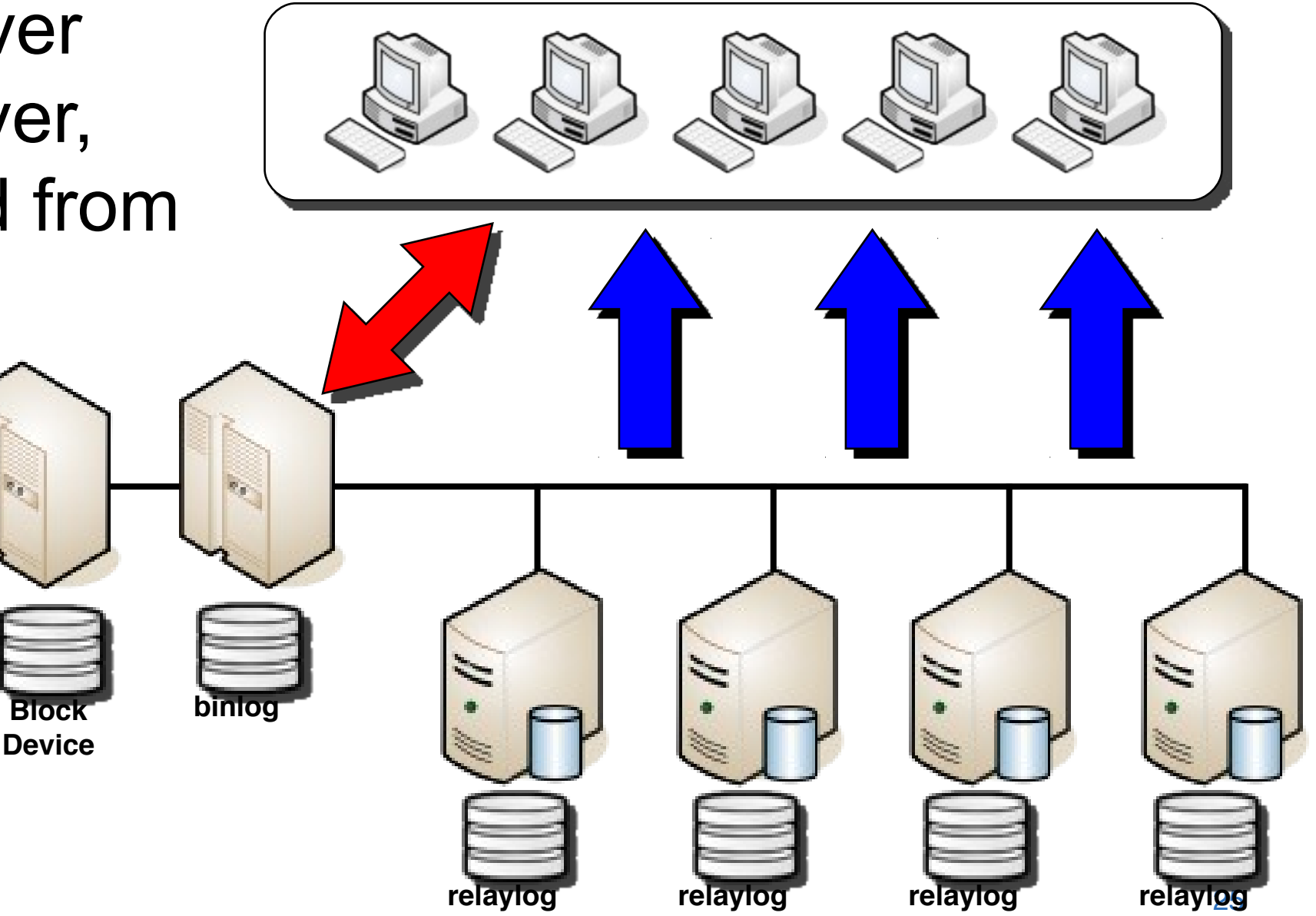

## **Active/Passive Clusters through Shared Storage**

- Similar to DRBD, but data is not replicated through the network.
	- Redundancy and replication must be guaranteed by the shared storage
	- Shared storage is usually Storage Area Networks (SAN) or Network Attached Storage (NAS)
- InnoDB only, available with Linux, Windows or Solaris
- Used with FS like GFS or OCFS2
- In case of fault:
	- The master server is taken down
	- The mysqld on the stand-by server starts
	- The virtual IP address moves to the stand-by server
	- The stand-by server becomes active

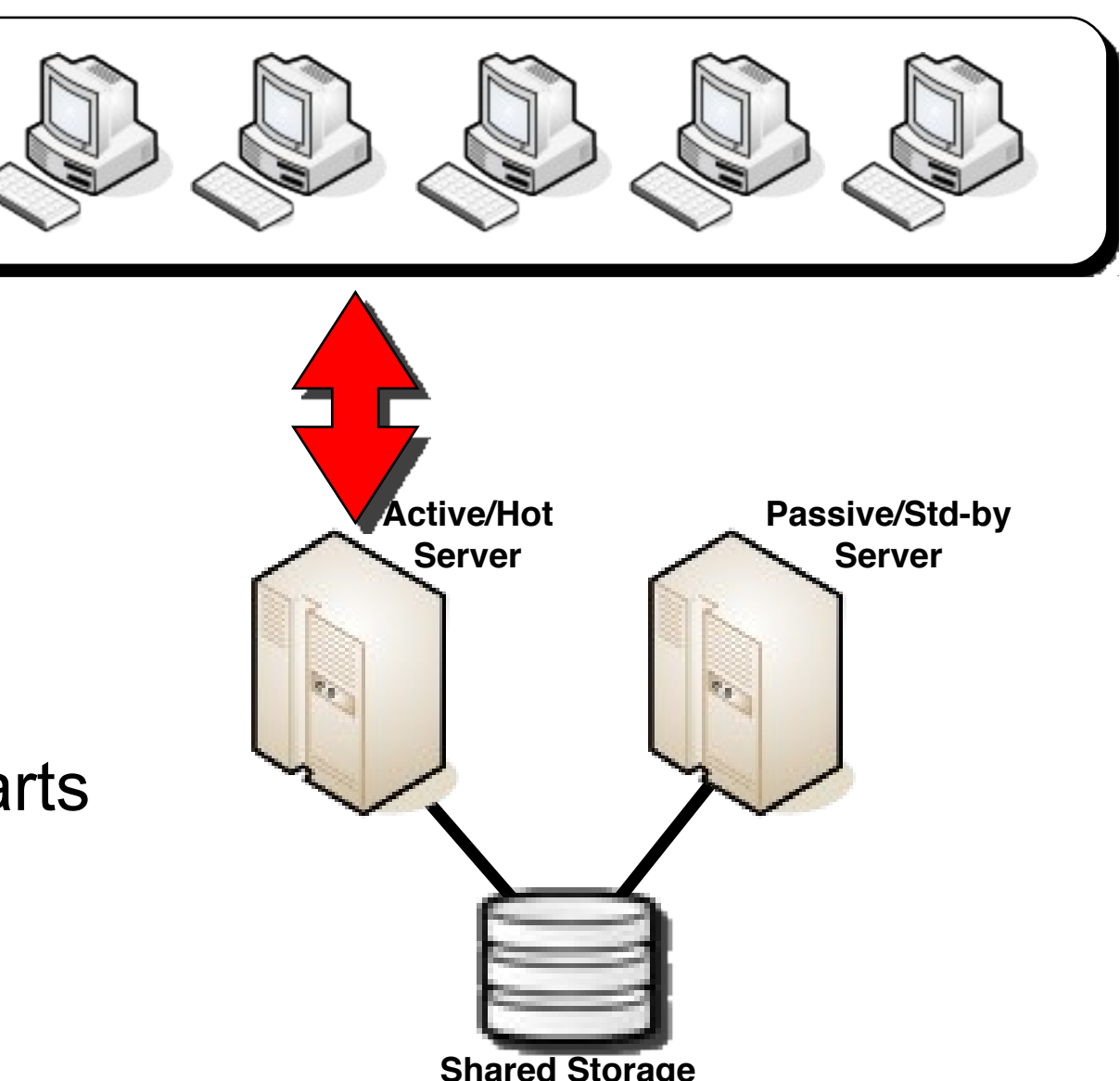

#### **Active/Passive Clusters through Shared Storage Large Deployments**

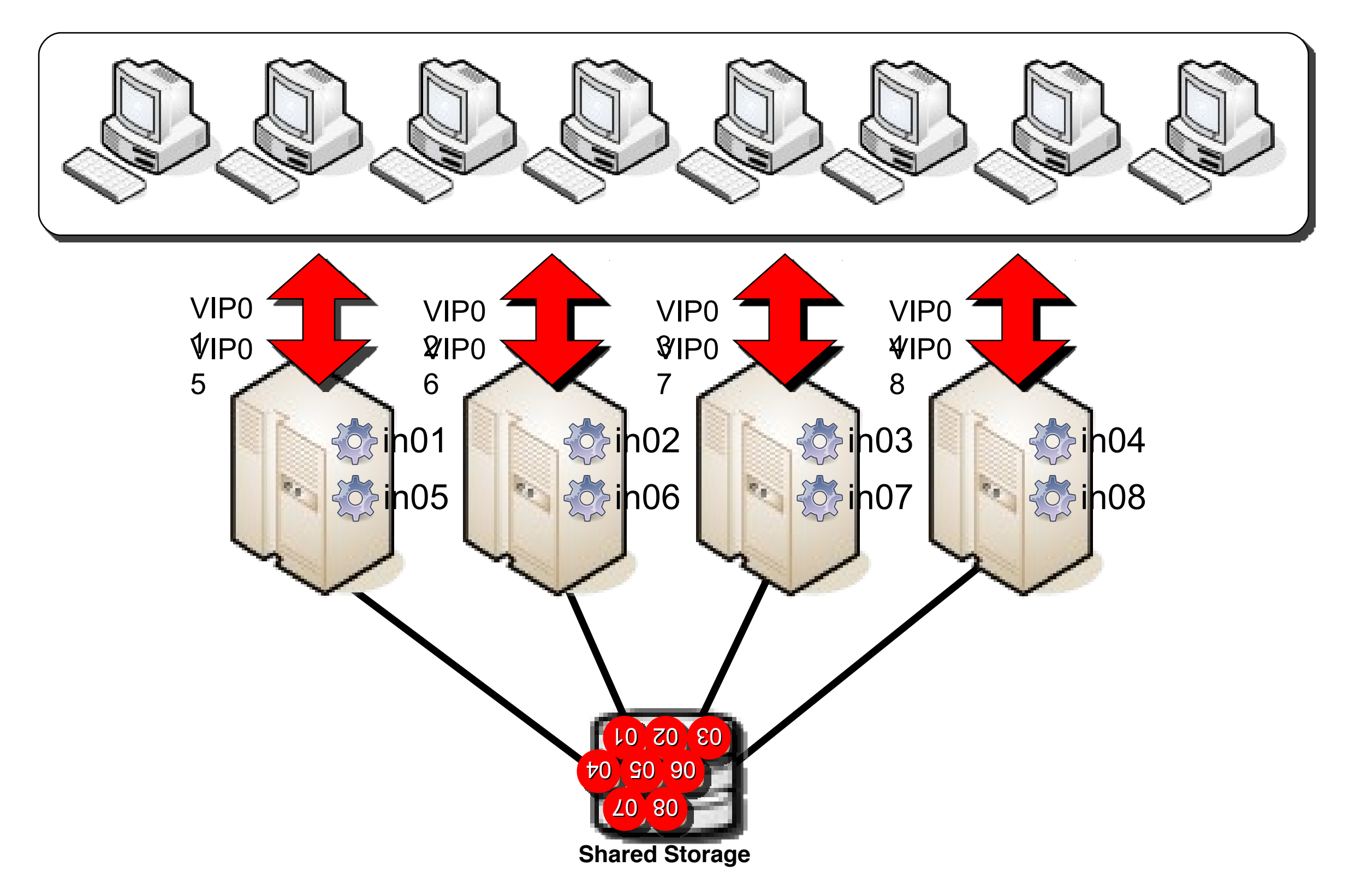

#### **Active/Passive Clusters through Shared Storage Failover in Large Deployments**

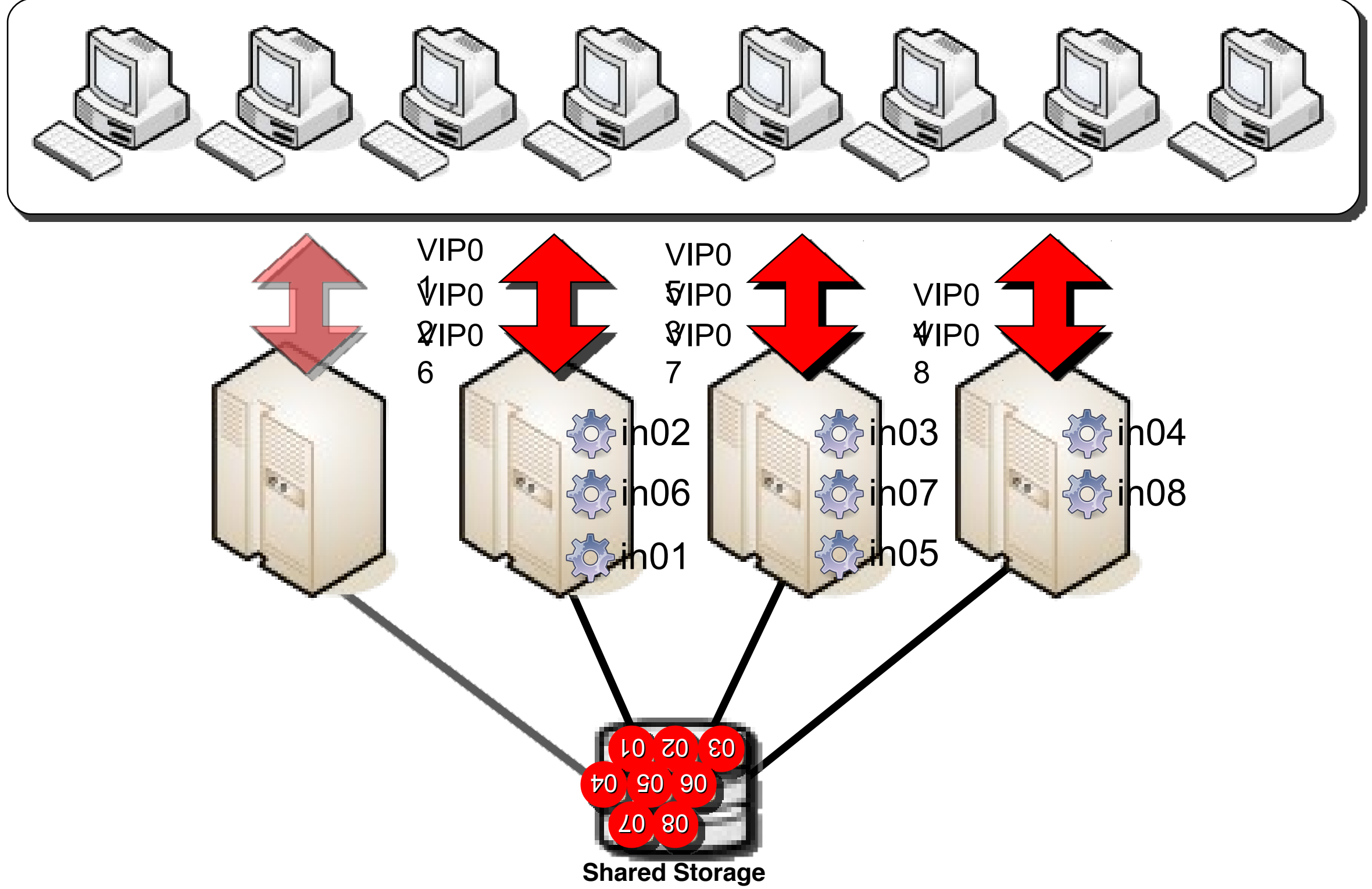

## **Active/Passive Clusters plus Replication**

- The combination of active/passive cluster + MySQL Replication provides more availability for scheduled and unscheduled downtime
- In case of fault, the master, active server switches over to the stand-by server
- Slaves will pull data from the new slave
- Replication can also be used for planned downtime and rolling upgrades **Server**
- Replicated data may be stored on shared storage **Shared Storage**

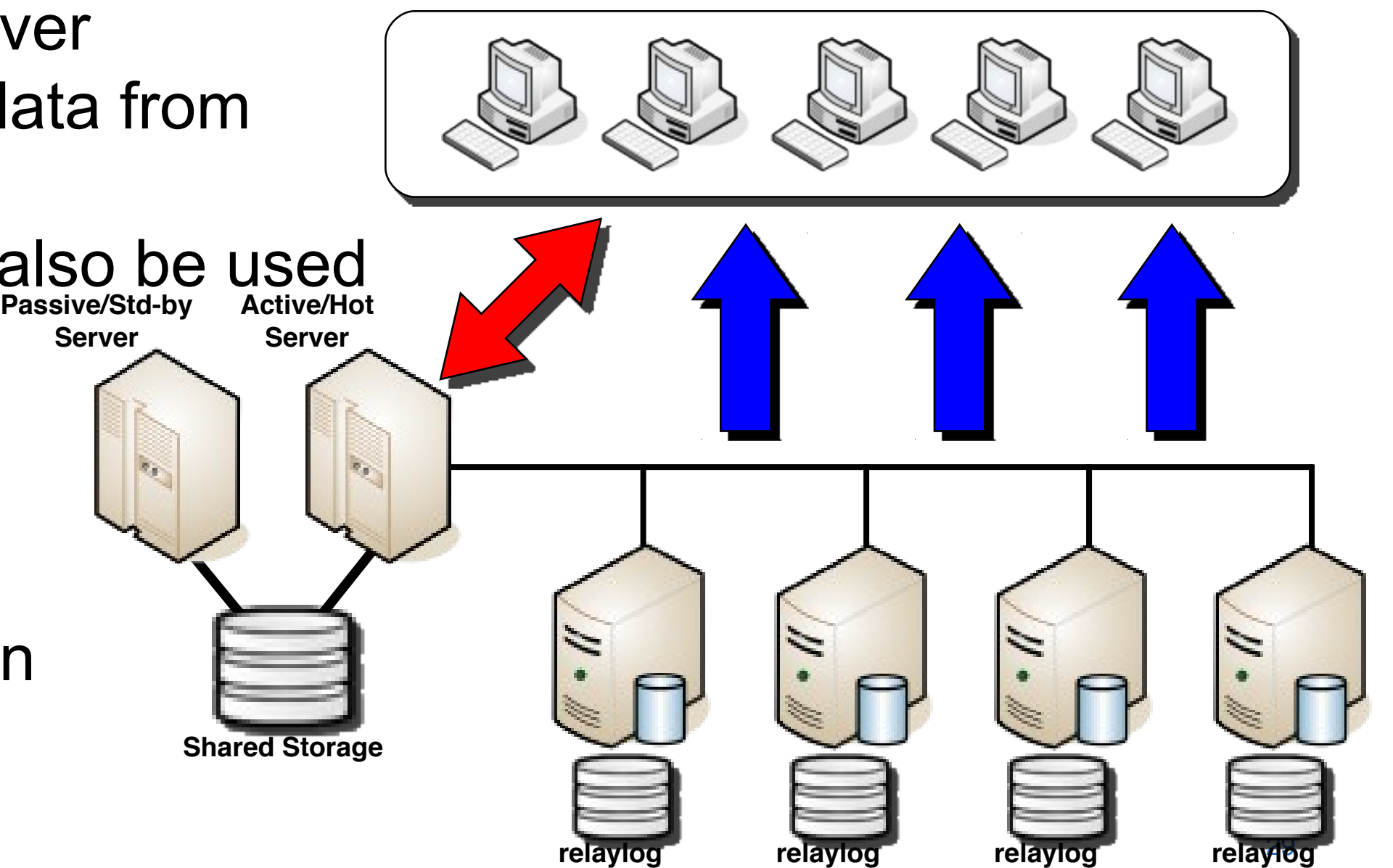

### **Active/Passive Clusters plus Replication through Shared Storage**

#### **Large Deployments**

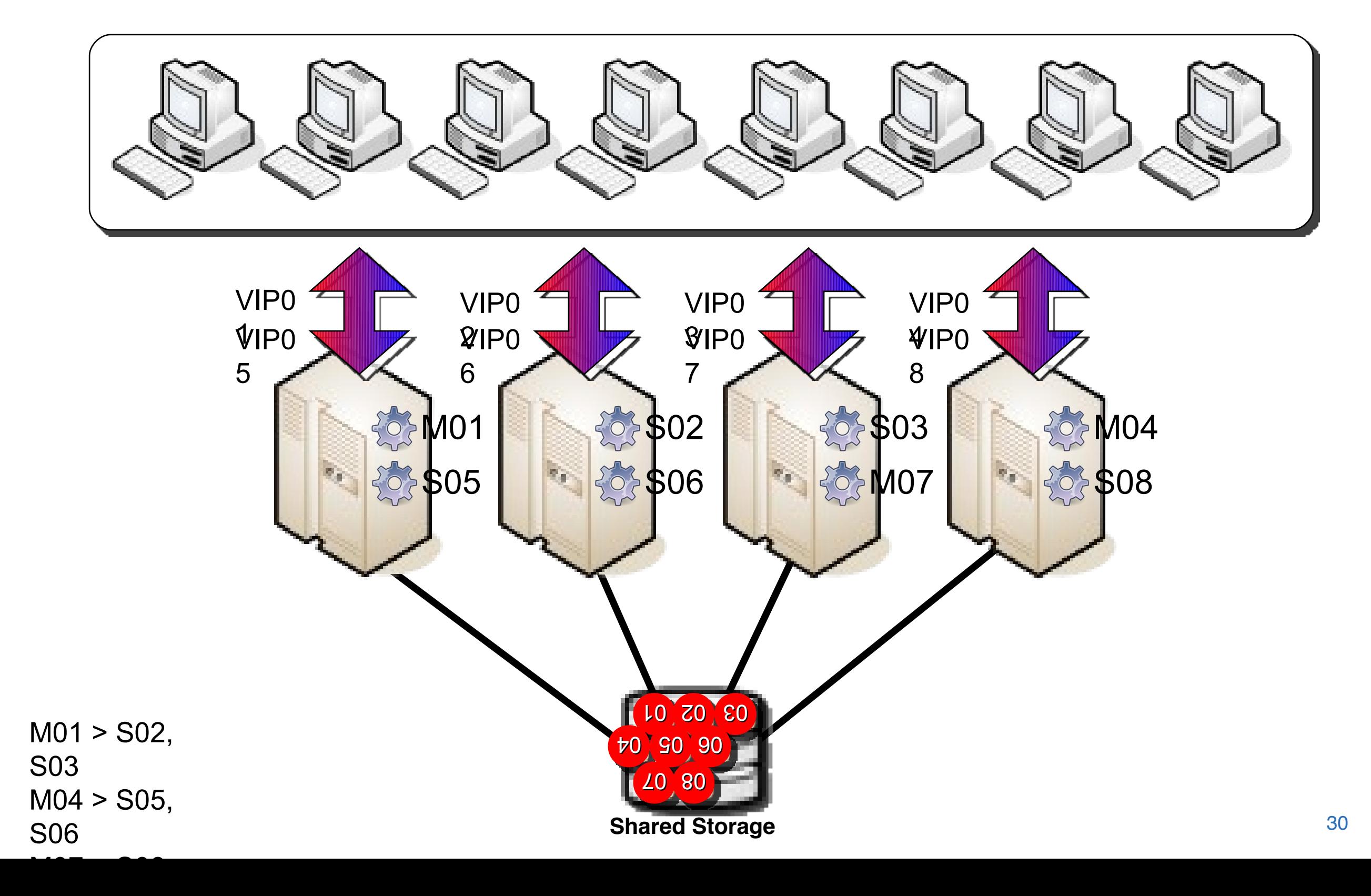

## **Virtualised Environments**

- MySQL Servers masters or slaves are located on any available physical server
- High availability and load balancing are provided by the virtualised

01

02

 $0<sup>7</sup>$  $20<sup>7</sup>$  $20<sup>7</sup>$ 

70 SO 90 F

03

05

06

04

20 80 T

software

- Data storage is usually managed by the virtualised software but it is masked as local storage
- In case of fault, the virtualised software restarts on any other physical server
- InnoDB only **Shared Storage**

07

08

## **Geographical Replication for Disaster Recovery**

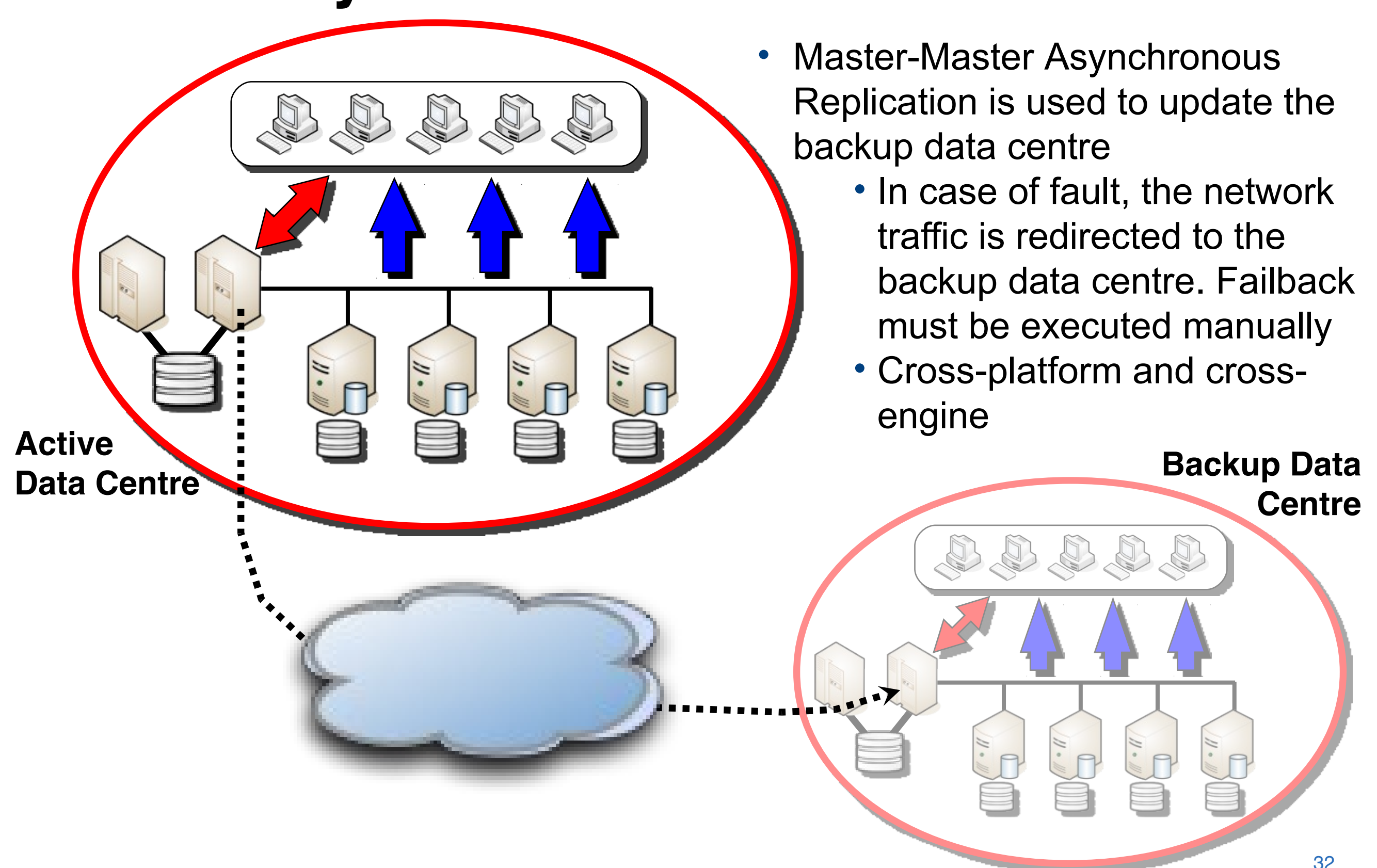

## **Storage Snapshots for Disaster Recovery**

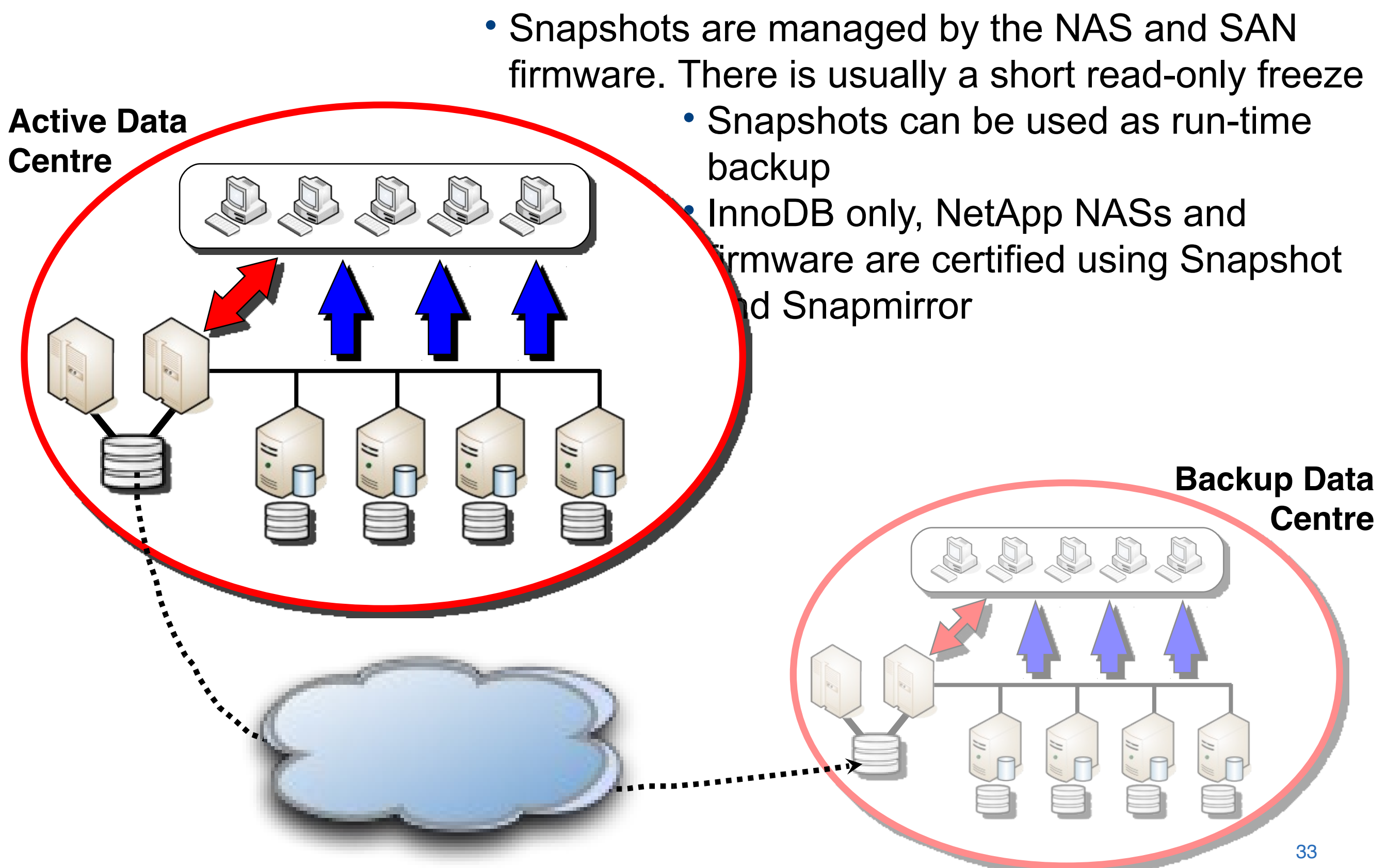

## **MySQL Cluster**

- Shared-nothing, fully transactional and distributed architecture used for high volume and small transactions.
- MySQL Cluster is based on the NDB (Network DataBase) Storage Engine
- Data is distributed for scalability and performance, and it is replicated for redundancy on multiple data nodes.
- Nodes in a cluster:
	- –*SQL Nodes:* provide the SQL interface to NDB
	- –*API Nodes:* provide the native NDB API
	- –*Data Nodes:* store and retrieve data, manage transactions
	- –*Management Nodes*: manage the Cluster
- Load balanced
- Memory or disk-based
- Geographically replicated for disaster recovery
- Full online operation for maintenance and administration

#### **Application Nodes**

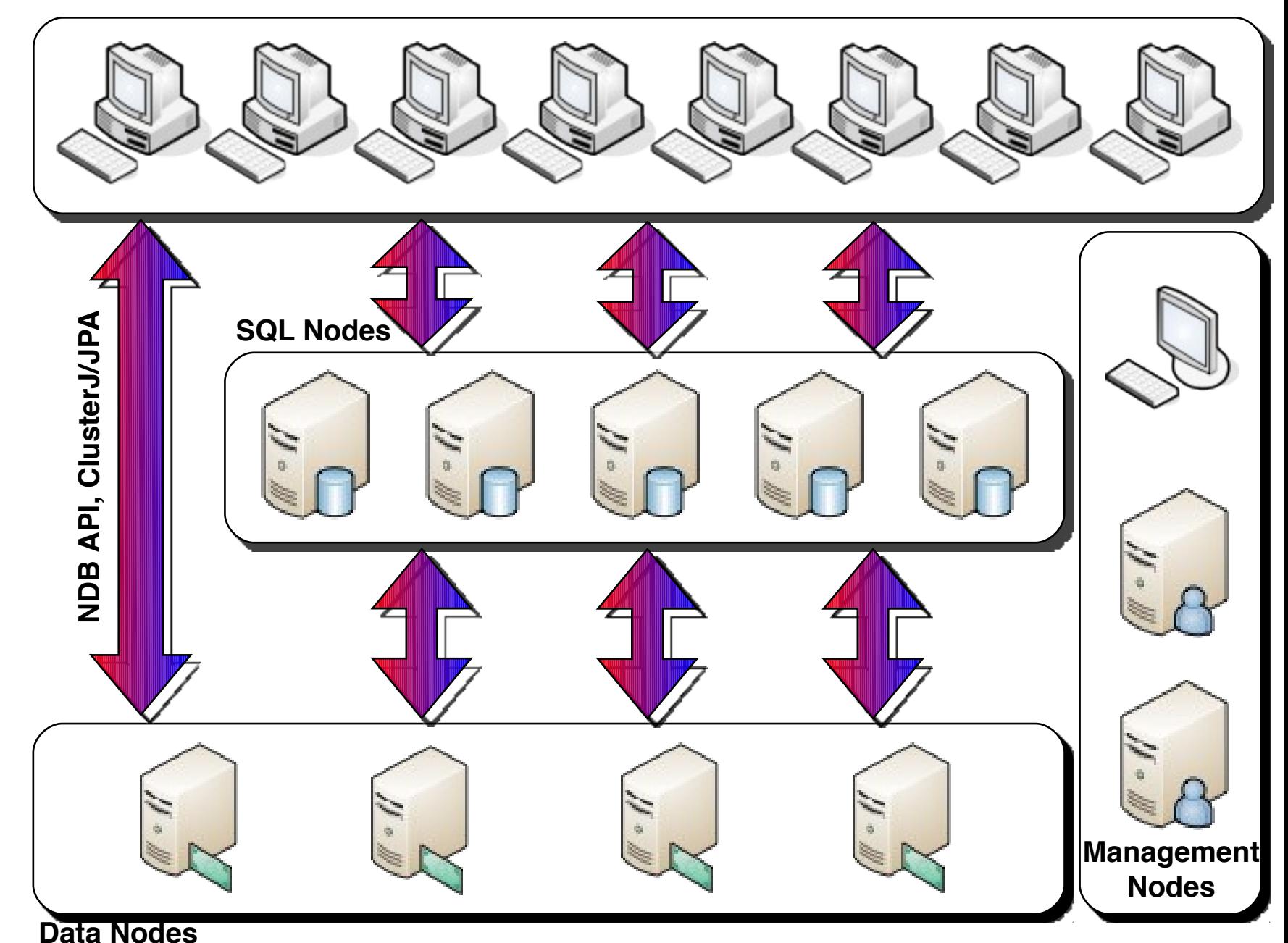

## **Thank You!**

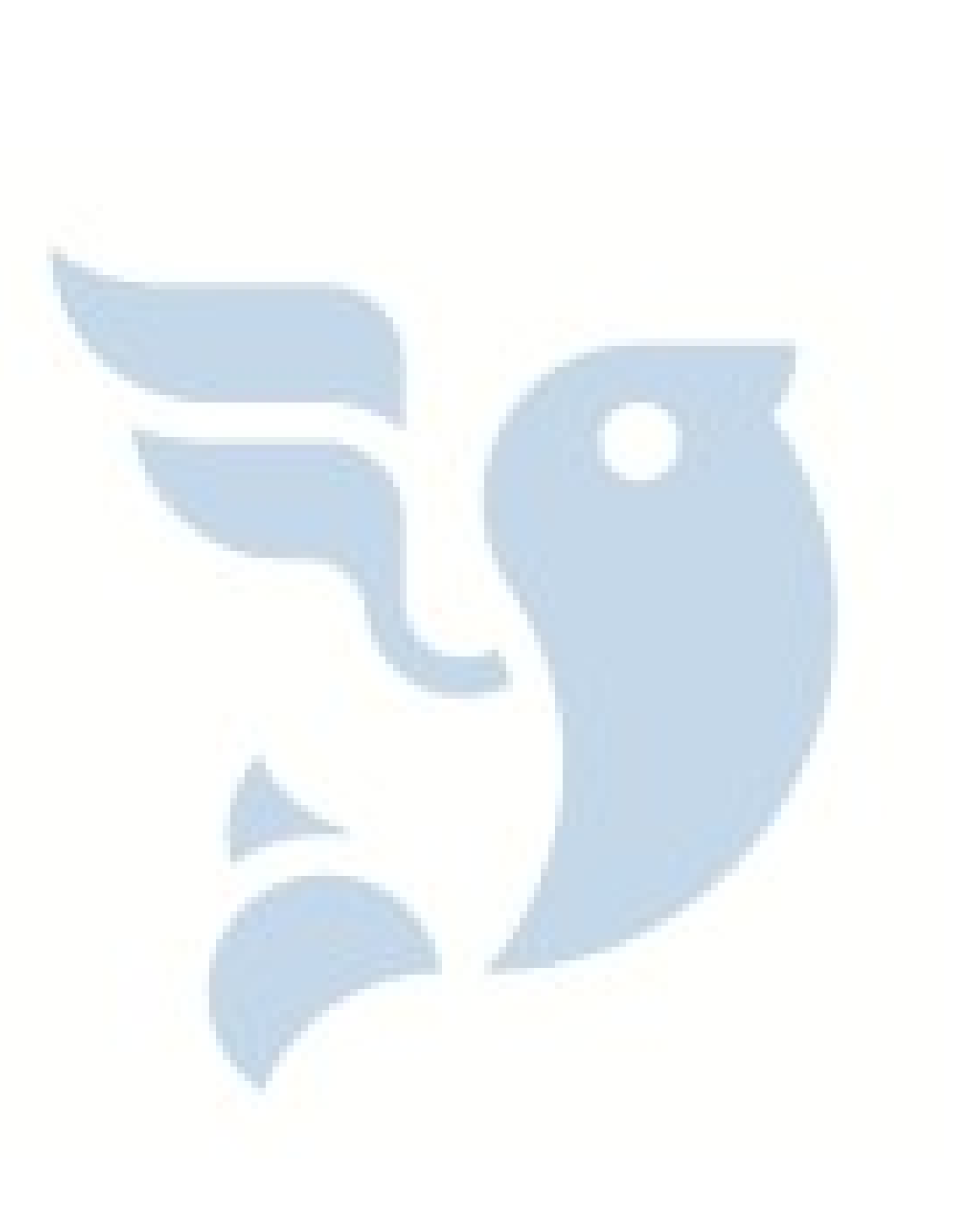

**Joffrey MICHAÏE Consultant MySQL** *joffrey@skysql.com*